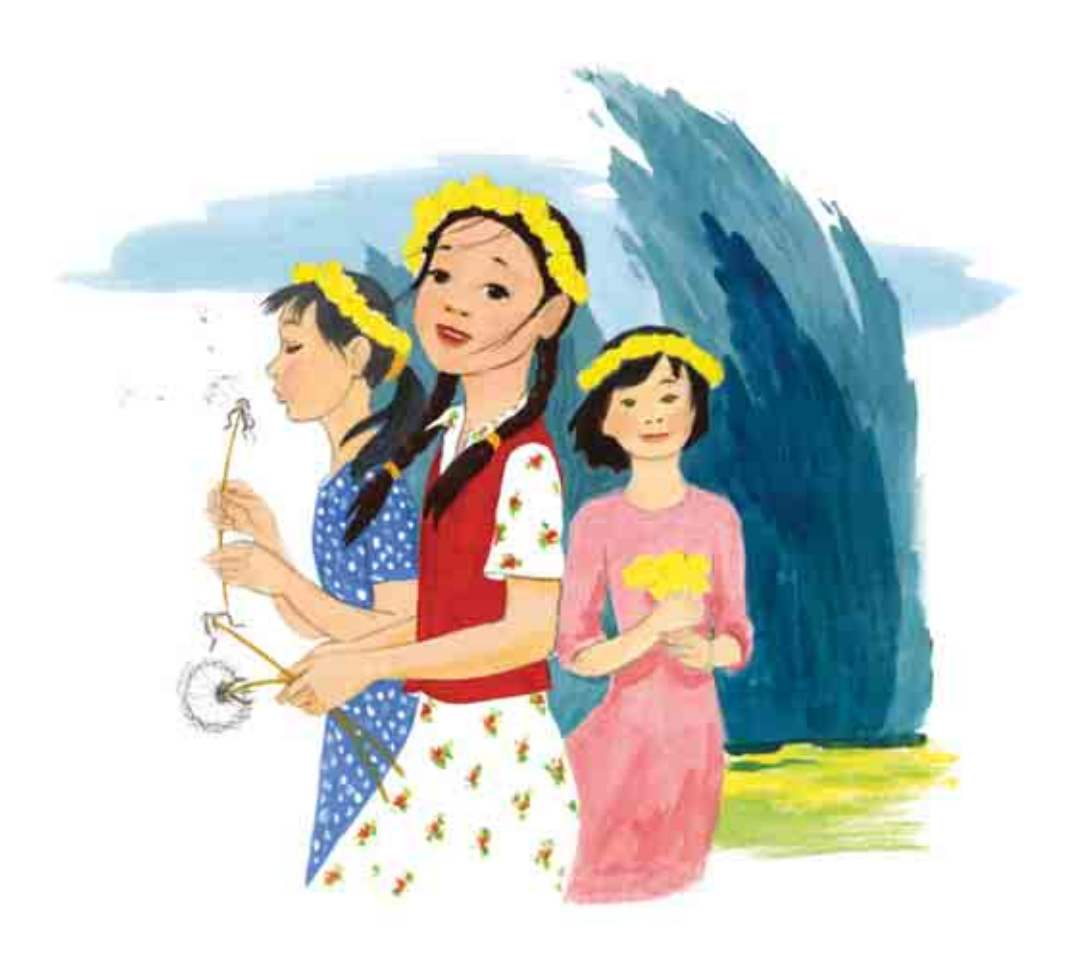

# АКЫЛАЙ **БОЙГО ЖЕТТИ**

Акылай бойго жетти. Ангеме. - Оксана Маркварт. - Б. 2017-ж. -27 бет.

Суретчу: Кульнар Рымбек Верстка: Айгуль Мадлымбекова

Акылай жана аңгеменин башка каармандары Кыргызстандын балдарына «Керемет көч» мультипликациялык фильми аркылуу таанымал. Кичинекей Акылай бойго жетти. Ал эми 10 жашта. Акылайдын денесинде аны терең ойго салган өзгөрүүлөр болуп жатат. Коркуу сезими жана туңгуюк абал аны чочутуп жатат. Бирок бул бир гана башталышында. Акылай колдоо таап, көптөгөн маанилүү нерселер жөнүндө билип, бактылуу жана ак көңүл бойлон калат.

Бул китепче сиздин бойго жетип жаткан балаңызга жөнөкөй жана оңой жол менен айыз эмне экендиги жөнүндө маалымат алууга жардам берет. Негизсиз коркуу сезимдерин жана ушактарды жоюуга жардам берет. Кыздарды жашоосундагы маанилүү окуяга даярдайт. Бул китеп ошондой эле эркек балдарга да пайдалуу. Анткени балдар да эртели-кечтир кыздар эмнелерди башынан өткөрөөрүн билип жана алардын сезимдерин түшүнүп жана сыйлоону билүүсү зарыл.

Бул басылма Бириккен Улуттар Уюмунун Балдар Фонду (ЮНИСЕФ) жана Кыргыз Республикасынын Билим берүү жана илим министрлигинин Кызматташуу Программасынын алкагында, Канада Өкмөтүнүн каржылоосу менен иштелип чыккан. Бул басылма коммуникациялык материалдардын бир бөлүгү болуп, "Save the Children» уюму менен бирдикте 2015-жылы Кыргыз Республикасынын Билим берүү жана илим министрлигинин колдоосу менен өткөрүлгөн өспүрүм кыздардын гигиенасы боюнча изилдөөнүн натыйжаларынын негизинде иштелип чыккан.

Басылма Кыргыз билим берүү академиясынын Окумуштуулар кеңеши жана Кыргыз Республикасынын Саламаттыкты сактоо министрлигинин Калкты коргоо, ден соолукту чыңдоо жана оорулардын алдын алуу боюнча маалымдоо жана билим берүү материалдарын баалоо боюнча эксперттик кеңеши тарабынан бекитилип, басууга сунушталды. Бул басылма ЮНИСЕФтин техникалык колдоосу менен иштелип чыккан жана басылган.

Аталган басылмадагы көз караштар ЮНИСЕФтин саясатын билдирбейт.

Бишкек. 2017

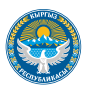

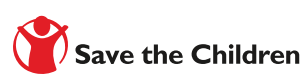

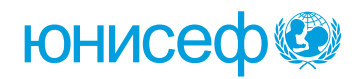

# ПРОЛОГ

Урматтуу кыздар, сүйүктүү «Керемет көч» мультфильминдеги Акылай силердин эсиңиздерде болсо керек. Ал көп жыл бою достору менен ойногонду жактырган жана жакшы иштерди аткарган кичинекей кыз болчу. Эми Акылайдын жашоосунда көптөгөн өзгөрүүлөр болуп өттү. Ал чоңоюп, бойго жетти...

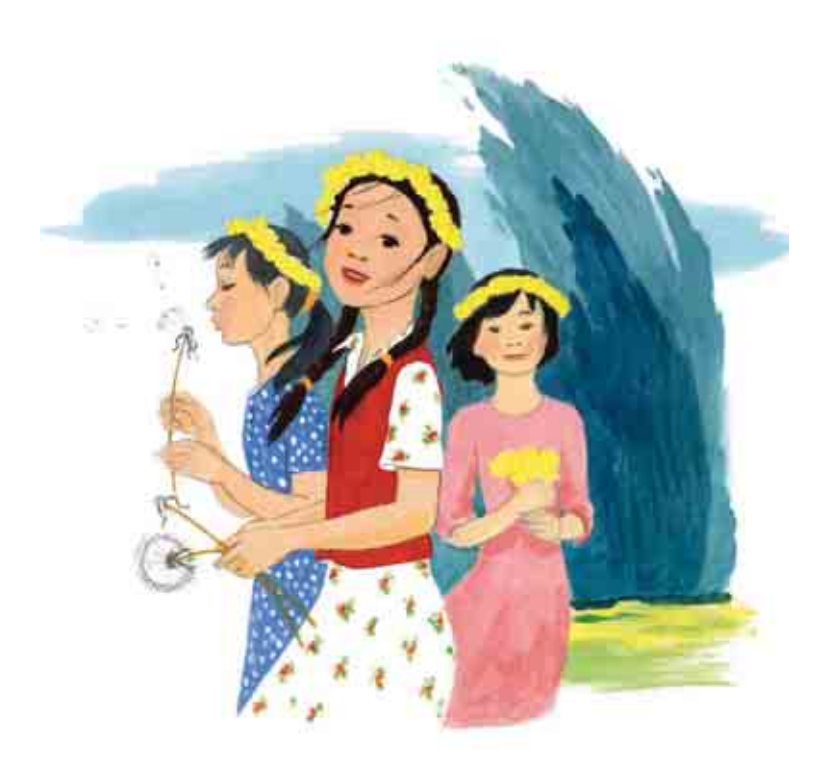

Күнөстүү жаздын күнү эле. Уйкудан ойгонгон Акылай жаткан жеринде керилип, турмакчы болду. Төшөктөн турган соң, көнүгүү жасады да, төшөктөрүн жыйнагандан кийин бети-колун жууду жана тишин тазалады. Кийимдерин которуп жатып, ашканада апасынын таңкы тамакты жасап жатканын үктү. Ашканага карай чуркап келип, апасы менен учурашты:

- Кутман таң, апаке.

- Кутман таң, берекем. Атаң жумушка кетти. Кел, отур. Бугун экөөбүз бирге тамактанабыз.

Акылай апасы менен чогуу эртең мененки тамакты жешип, шаңдуу сүйлөшүп жатты. Ошол учурда эшик тыкылдап калды. Такылдаткан Актан эле. Актан жана Акылай мектепке чогуу барышат, анткени коңшу жашашат, мектепте бир партада отурушат жана балалык чактан бери дос.

4-«А» класста үчүнчү сабак өтүп жатты. Акылай сабак бүткүчө чыдай алган жок. Чынында окуганды жакшы көрөт, бирок өзүн начар сезип жатты. Биринчи бели ооруп жаткан, эми анын ичи ооруй баштады. Бирөө аны чыканагы менен түрттү, Акылайдын маңдайында Актан жазган кагаз жатты.

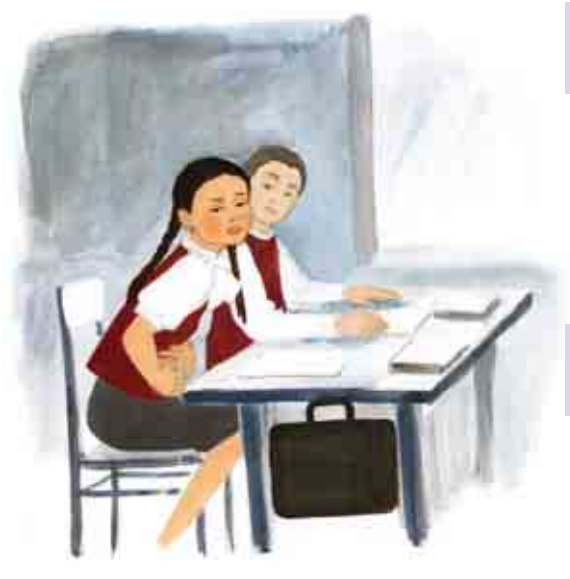

Акылай, сага эмне болду? Бир жериң ооруп жатабы?

Акылай жооп жазган жок. унчукпастан колу менен ичин кармады. Бирок, Актандын тынчсызданган жүзүн көрүп, жооп берди.

Эч нерсе эмес. Чыдайм. Болгону бир эле сабак калды.

Көптөн КУТКӨН коңгуроо шыңгырады. Актан ошол замат мугалимдин жанына келди.

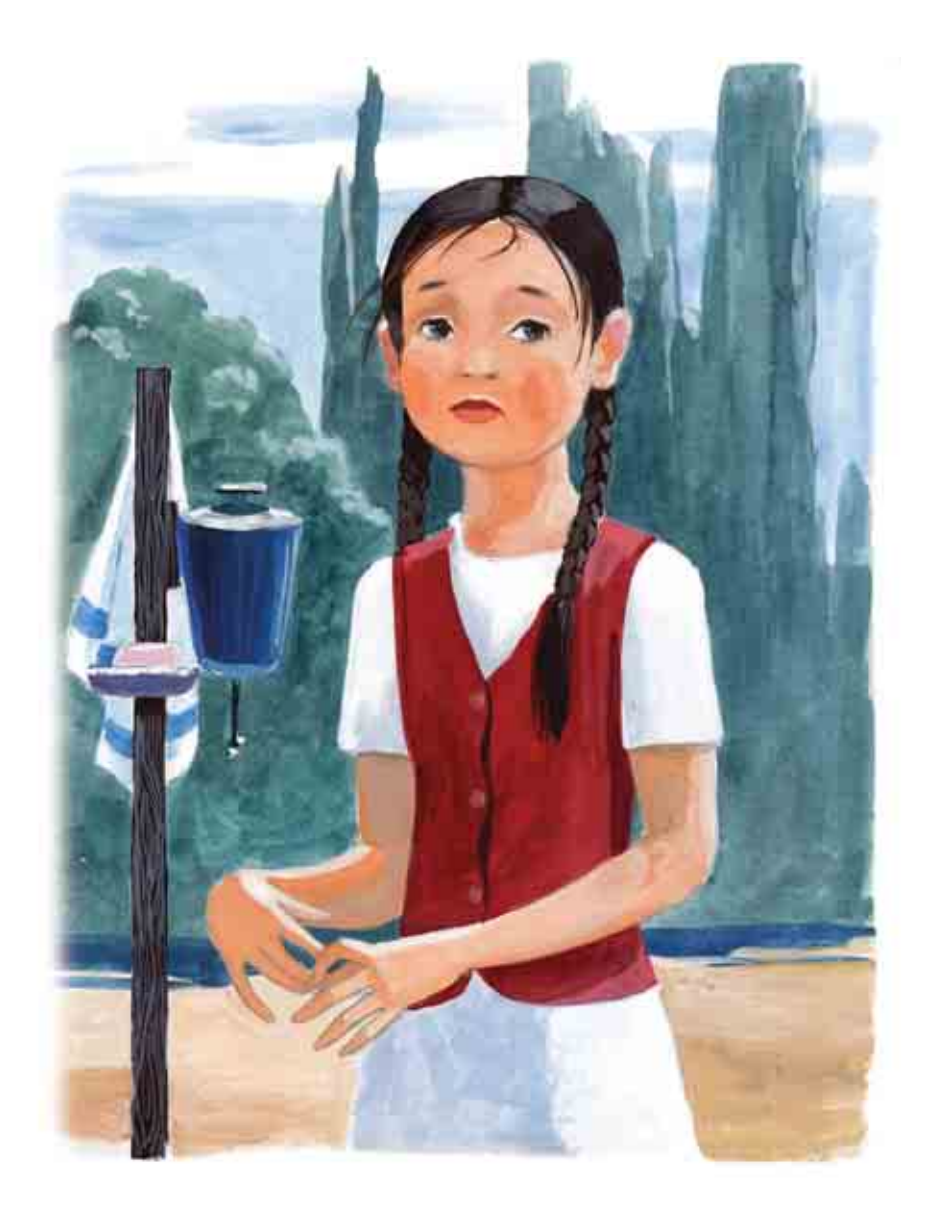

Ошентип, Акылай үйүнө жөнөдү. Айнура Тагаевна Акылайдын начар сезип жатканын угуп, акыркы сабактан аны бошотту. Акылай Актандын озуп кеткенине бир аз өкүндү. Өзү деле суранып кетмек. Бирок Актандын тынчсызданган жүзүн эстегенде, өкүнүчү тез эле жазылып кетти.

Акылай үйгө кирээрден мурун рюкзагын илип коюп, дааратканага кирди. Ал жерден көргөн нерсеге али даяр эмес болчу...

#### **2-БӨЛҮМ**

Үйдө атасы бар болчу. Акылай акырын өз бөлмөсүнө жылт коюп өтөйүн деди, бирок болбоду. Атасы адатынча кызынан кандай окуп жатканын сурай баштады. Акылайдын начар сезип жатканын байкай коюп, эмне болгонун сурай баштады. Акылай чарчаганын айтып, жатмакчы болуп, бөлмөсүнө кирип, эшигин жаап алды. Жаздыкка башын коюп, үнсүз ыйлады.

 $66$ Эмне болуп жатканыма өзүм түшүнбөй турам. Дааратканага **кирип, ич кийимимди чечтим. Ич кийимимде чакан кызыл так бар** экенин көрдүм. Эртең менен таза эмес беле. Кан, менин каным экенин анан түшүндүм. Денемде жара жана кесик бар же жок экенин жакшылап карап чыктым. Эч жерде эчтеке жок. Анда бул эмнеси? Ооруп калган жокмунбу? Же...

Күтүүсүздөн досторүм абалымды сүраганы келишти. Албетте, досторум жакшы жана мага сарсанаа болушат. Бирок, алар мага кантип жардам беришет? Аргасыздан аларга бир башка нерсе жеп алсам керек, ошол үчүн ичим оорүп жатат деп калп айттым. Алдаганды жаман көрөм, бирок башка арга жок. Баарын кантип айтам? Алар эмне деп ойлоп калышат? Атама да эч нерсе айта албайм. Атүгүл, апама айткандан да үялып жатам.

Кечке жуук апасы жумуштан келди. Түштө эч нерсе жебей, бөлмөдөн чыкпаганына таң калып, эмне болгонун билуугө шашты. Ыйлай берип шишиген көздөрүн көрүп, чындап коркуп кетти. Акылай болсо апасынын мойнуна асылып, мындай деди:

- Апа, менин оорум бар окшойт. Атүгүл, жакында өлүп калсамчы

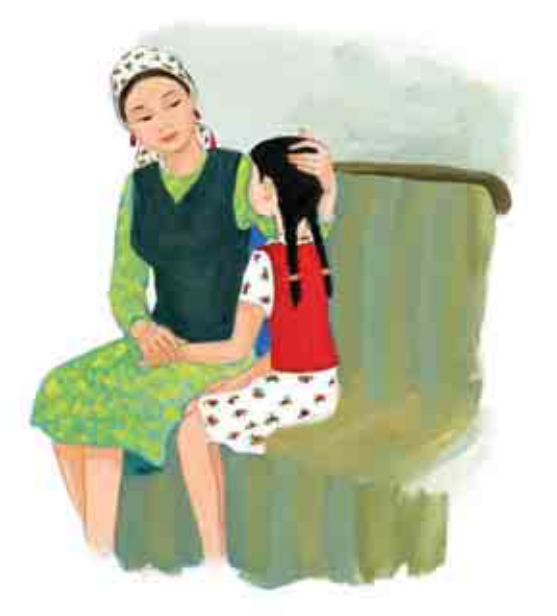

Акылай жана апасы керебетте отурушту. Акылайды апасы кучактап. башынан сылады.

– Кызым менин. Бул ой сага кантип келди? Алгачкы айыз оору болуп эсептелбейт. Бул кыздын турмушундагы кубанычтуу окуя. Кечир, мен сага мурда эле айтып, сени даярдашым керек болчу. Менин айызым 12 жашта келе баштаган. Сен 10 гана жаштасың.

– Демек, мага бир нерсе болгон турбайбы, ээ?

– Жок, каралдым. Айыз 10-11 жашта деле келе баштайт, бирок 15 же 16 жаш куракта да келе башташы мүмкүн. Бул тема боюнча маектешуугө дагы убакыт бар деп ойлогом.

66 Келесоомун! Эмнеге мынчалык корктум? Кубанышым керек түрбайбы. Апам толук түшүндүрүп берди. Айыз - бул денемдин жетилгенин жана келечекте эне болууга даярдыктын белгиси түрбайбы. Эне болууга көп бар болсо да, айыз бардыгы ойдогудай болуп жатканын далилдеп турат. Чындап аябай уялдым, апам атама эмне деп айтаар экен? Ага бул жөнүндө кантип айтып берет деп корктум. Бирок, апам жөн гана кызыбыз чоңоюп, бойго жеткен кыз болду деп айтты. Майда-чуйдөсүнө чейин кирген жок. Атам баарын түшүндү окшойт, түшүнбөсө деле аялдардын ишине кийлигишкен жок. Себебин түшүнгөн соң, ичимдин ооруганы да азайды. Көрсө, айыз келгенде айрым кыздардын эч нерсеси оорубайт экен, ал эми айрым кыздардын киндик асты жана бели катуу ооруйт. Атүгүл, ооруну басаңдаткан дары ичишет. Айыз аябай ооруткан *учурлар да болот, анда ооруканага, гинекологго (аял дарыгерине)* кайрылуу абзел. Курсагыма жылуу жууркан жаап, бир чыны жылуу суу ичип жатканда, жеңилдеп калдым. Апам ооруну анчалык оор болбосун жана көпкө созулбасын айтып, мени тынчтандырды.

Акылай да ошондой кылды. Ал жуурканга оронуп, дароо уйкуга кирди. Бир күн бою тынчы кетип корккон кыз күлүмсүрөп уктап жатты.

### 4-БӨЛҮМ

Таң атып, Акылай көзүн ачты. Эч жери ооруган жок. Шаша-буша туруп, биринчи эле дааратканага барды. Ал тушу эмес экен, Акылай чындап эле чоң кыз болду. Эми жүмүшү да көбөйдү.

Апам айыз келип жаткан учурда күнүнө эки жолу - эртең менен жана кечинде жылуу суу менен жуунуп турушум керек экенин айтты. Андан тышкары, ич кийимим булганып калбашы үчүн эмне колдонушум керек экенин билем. Апам канды сиңирип алуучу атайын пахта кездеме жана марли берди. Аларды ар бир 2-4 саат сайын алмаштырып түрүүм зарыл. Антпесе жагымсыз жыт пайда болот. Колдонулган кездемелерди жүүйм. Алгач кездемени муздак сүүга чайкап алам, андан соң самындалган ысык сууга жууйм. Жуугандан кийин күнгө күргатып, үтүк менен үтүктөйм. Аларды кийинкиде да колдонууга болот. Дукөндө да даяр прокладкалар сатылат. Апам экөөбүз үйдө кездеме колдоном, ал эми мектепке прокладка ала журөм деп чечтик. Прокладкалар өтө ынгайлуу, жакшы синирет жана нымды өткөрбөйт, ошондой эле аларды жүүп отүрбайсын, Апей, айыз канчага созулаарын сураганды таптакыр унутуп калган турбаймынбы!

Апам мага айыз ай сайын 2-7 күнгө созулаарын айтты. Андан тышкары жетиле баштаган кыздардын түлкү бою эле эмес, эмоциясы да өзгөрүлөөрүн билдирди. Жетилип бара жаткан кыздар бир учурда өзүн бактылуу сезсе, башка учурда кыжырданат, кайгырат же тузакка түшкөндөй болот. Ырас, кечээ жума күн болчу. Акылай аябай кубанып турду, анткени алдыда эки кун эс алат, дагы көп нерсени уйрөнүп, түшүнүп жана эске сактап калууга тийиш.

- Акылай, сага Актан келди.

«Карасаң, туура эмес убакта келгенин», - деди Акылай ичинен. Бөлмөсүнөн шаша-буша чуркап чыкты жана аз жерден Актан менен сузушө кете жаздады.

- Эмнеге келдиң?

- Кандайча эмнеге? Абалыңды сурайын деп келдим. Салам, - деп жылмайды Актан.

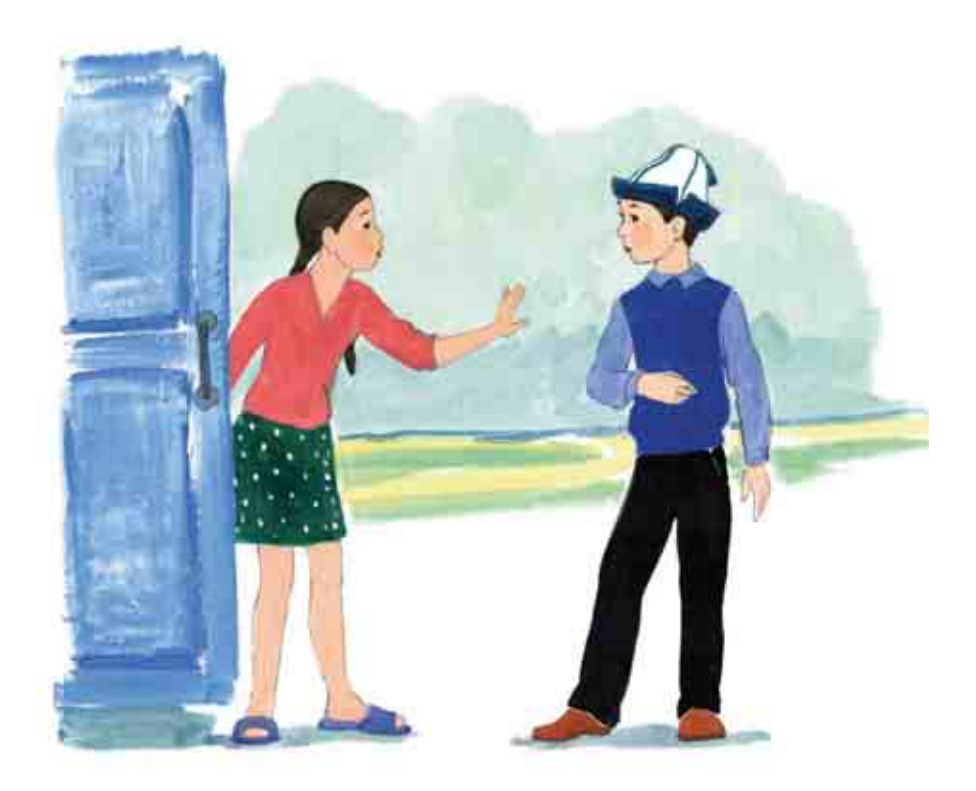

– Салам, Актан, - деп жумшара түштү Акылай. Баары жакшы, жакшы болуп калдым. Бирок, билесиңби, жашоомдун нугу өзгөрдү. Азырынча экөөбүз жолугуша албайбыз.

– Кандайча? Эмне үчүн? – деп таңыркады Актан жана Акылайдын коноктор бөлмөсүндө эмес, эшиктин босогосунда турганын байкады.

- Актан, мен сага айта албайм. Төрт-жети күн мага келбей эле турчу.

Сөзүн бүтүргөн Акылай, эч нерсе түшүнбөй таң калган Актандын маңдайынан эшикти жаап алды.

Коноктор бөлмөсүнө Акылайдын апасы кирип келди.

- Ай. Актан кайда? Экөөндү май токоч менен чай ичсин деп чакырып келбедимби.

- Ал кетти. Азырынча келбей тур дедим!

- Келбе дединби? Эмнеге? Уруша кеттиңерби?

- Жок, урушкан жокпуз. Айызым 2-7 кундө келип бутсө, аны менен андан ары достошом.

Апам чыдабай кулуп жиберди. Атугул, каткырып да алды. Акылай апасын таңдана карап, эмне айтат деп күтүп калды.

- Кызым, сенин жашооңдо эч нерсе өзгөрбөшү керек. Мурдагыдай эле мектепке барасың, спорттук мелдештерге катышасың жана досторуң менен сүйлөшөсүң.

- Апа, менден кан куюлуп жатса, Актан менен кантип суйлөшмөк элем?

- Сенин оюңча, башкалар эмне кылат дейсиң? Бардык кыздардын жана аялдардын айызы келет. Ошентсе да ага көңүл бурбастан, өзүбүздү адаттагыдай алып жүрөбүз. Мугалимиңер ай сайын сабак калтырабы? Жок! Мен деле жүмүшка барып жатмаймынбы. Айыздын келип жатканын сен гана билесин. Ал эми Актан эмне болуп жатканыңды түшүнбөйт жана сага мүрдагыдай эле мамиле кылат.

66 Кечинде Актанга барып, айткандарым үчүн кечирим сурадым. Ошол учурда өзүмдү жаман сезип жатканымды айттым. Актан таарынган жок, тескерисинче сүйүндү. Көрсө, жаңы дос таап алган го деп ойлоптур. Андай эмес экенин айтып, аны жайгардым. Андан кийин ашканабызда май токоч менен чай ичтик. Бардыгы ордуна келди. Бир гана, өзүмдү текшериш үчүн дааратканага көбүрөөк барчу болдум.

Акылай чоң күзгүнүн маңдайына туруп алып, өзүн көңүл коюп карап турду.

 $cc$ Алгачкы айызым келе баштагандан тартып жарым жыл өттү. Аябай өзгөргөнүмдү байкап жатам. Апам мүнү жыныстык жетилүү деп айтты. Ар бир кыздын жыныстык жетилүүсү ар башкача башталат: бирөөнүкү 10 жаштан башталса, башкасыныкы 14 жашында гана башталат. Ал эми айрым кыздардын жетилуу процесси бир жылга же андан аз убакытка созулса, башкалардыкы алты жылга чейин жетет. Биринчиден, көкүрөгүм ооруй баштаганын сездим. Апам муну кадимки көрүнүш деп айтты, анткени ал жетилип жатат деди. Эми апамдан жашыра түрган эч кандай сырларым жок. Ал бардыгын айтып берет, кеңеш берет. Апам болбосо, буларды каяктан билмек элем. Баса, дагы алаксып кеттим. Көкүрөгүм чоңоюп, жамбашым тегеректеле баштады. Ошондой эле эки колтугума түктөр чыга баштады. Туктөр чатта да чыга баштайт. Негизгиси айызым келип жатат. Азырынча айызым турукташа элек жана ай сайын келбейт. Муну мага ооруканадагы үй-булөлүк дарыгерибиз айтты. Көрсө, кыздардын айызы келе баштагандан тарта бир нече жыл ичинде цикл туруксуз болот экен. Бир нече ай токтоп калышы мүмкүн, бул коркунучтуу эмес. Дарыгер цикл тууралуу да айтып берди. Цикл бул айыздын биринчи күнүнөн баштап (кан келе баштаган учурда) кийинкисинин биринчи күнүнө чейинки убакыт. Адатта ал 28 күндү түзөт. 21 күндөн 35 күнгө чейин өзгөрүп турат. Бул аралык айыз цикли деп аталат. Дарыгер айыз календарын да берди. Календарь айызымды көзөмөлдөөгө жардам берет. Ар бир айызым келе баштаганда башталган күнүн тегеректеп коём да, айызым келген күндөрдү чырым менен белгилейм. Ий, апам менен бейтапканага барганыбыз тууралуу жазганды унутуп калган түрбаймынбы. Бир күнү эртең менен адаттагыдай эле кездемемди алмаштырыш үчүн дааратканага барганымда уюп калган кандарды көрдүм. Коркуп кетип, эми накта өлөт

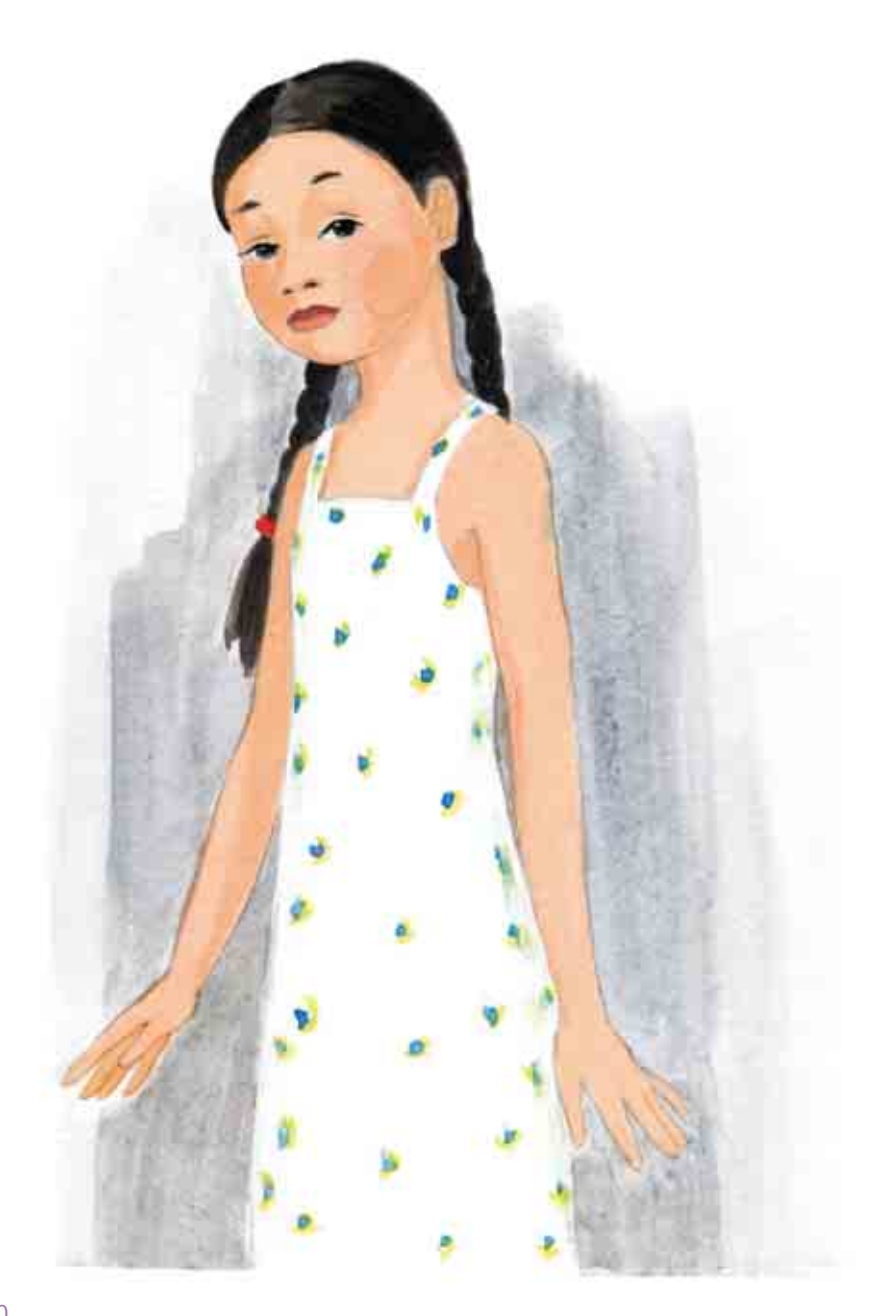

турбаймынбы деп ойлодум. Апам менен жергиликтуу ооруканага бардым, ал жердеги дарыгер мүнүн коркүнүчү жок деди. Кандын уюп калышы «тромб» деп аталат. Ал көбүнчө көп жатып түрганда ошондой келет. Ошондуктан эртең менен ойгонгондо аны көп санда көрүүгө болот. Андан тышкары (мындан кийин коркпошум үчүн) айыз үчүрүнда кандын өңү ар түрдүү - ачык түстүү кызыл, ачык-кызгылт же күрөң болорун да айтты. Айыз – бул жатындын «эски» былжырлуу оболочкасы бөлүнүп, кан менен сыртка чыккан мезгил экенин бүгүн билдим. Көрсө, апам да мынчалык майдачүйдөсүнө чейин билбейт экен. Апам менин баарына акылым жетээрин айтып, мени мактайт. Эми менин тажрыйбам бар. Таза жүргөндү жактырам. Күн сайын - эртең менен жана кечинде жылуу суу менен (ысык жана муздак эмес, жылуу суу менен) даарат алам. Колдонулбаган кездемелерди, марлилерди жана прокладкаларды кийин колдонуш үчүн салфеткага же пластиктен жасалган баштыкка ороп сактайм. Жашырын жерлеримди сүлгү менен кургатып, ич кийимге кездемени коём. Кир жууганым көбөйдү, алардын баарын жакшылап жүүш керек. Аны да жакшы *билип калдым.* 

Акылайга бойго жетуу аябай жакты! Ага айыз учурунда жана анын алдында безетки пайда болгону гана жаккан жок. Андан качып кутула албайсың, себеби ал кыздардын көбүнө чыгат, атугул, аялдарга да чыгат. Акылай көп тердей баштады. Жыты болсо чоң адамдардыкындай жыттана баштады. Анын үстүнө, сыртта жай мезгили. Акылайдын эң жакшы көргөн мезгили жай болчу. Достор менен ойноого, сууга сузуугө жана кунгө күйүүгө болот. Акылай «коноктору» (айызды ушундайча атап алган) келгендиктен, бир нече жолу достору менен дарыядагы сууга бара албай калды. Акылайдын ата-энесин көргөнү тай-эжеси кыздары менен келген. Ошондо Акылай ал кыздардан «конокторум» бар жана прокладка сатып алышым керек дегенди угуп калган. Акылай прокладканы укканга чейин эч нерсени түшүнгөн эмес. Тай-эжесинин кыздары аны «өзгөчө күндөр» деп атап коюшат экен. Акылайга «коноктор» деген аталыш жаккан. Акылай керебетте күндөлүгүн кармап жатып, «Бул айда алар келеби же келбейби?», деп ойлонду.

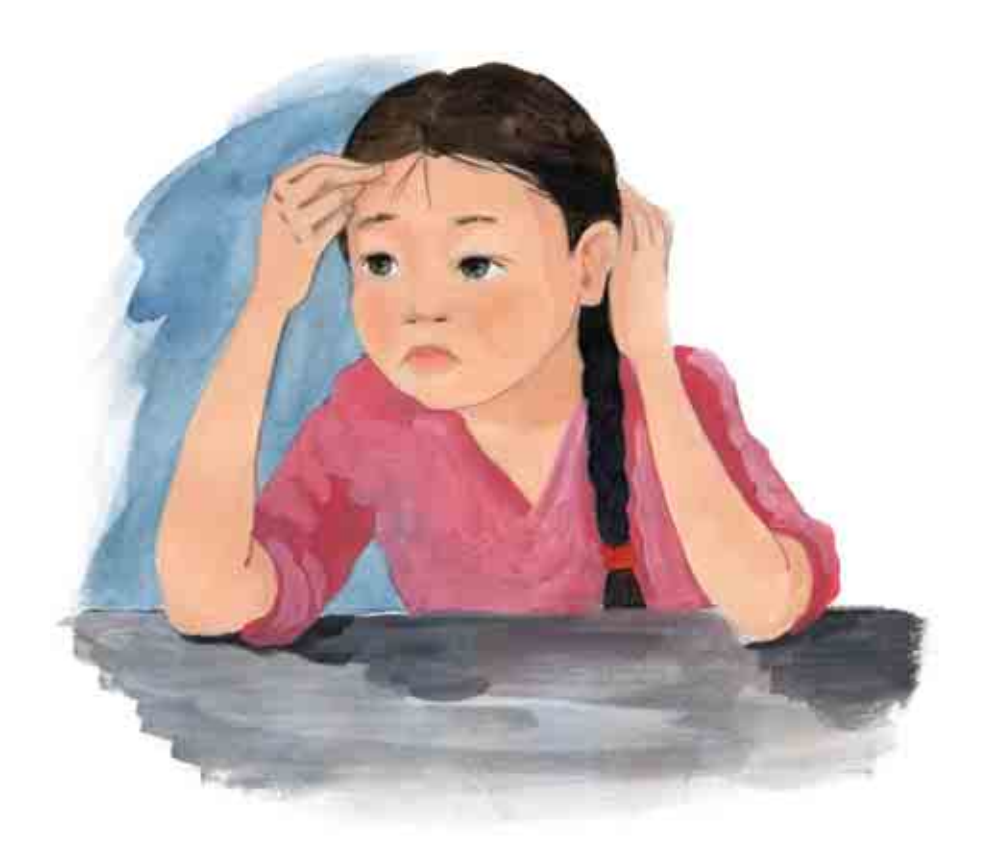

Дагы, жай бат эле өтүп, эртең 1-сентябрь экендигин Акылай ойлонуп калды. Кайрадан мектепке бармай. Апасы ага мектепке деп кийим – жакшынакай ак көйнөк, тизеден келген кенен боз юбка жана кочкул кызыл жилет сатып берди. Форма Акылайга жакты, анткени ага аябай жакшы отурду. Негизгиси юбканын эки тарабындагы чөнтөктөр терең болуп, ага алмаштыруучу прокладкалар батат. Дааратканага сумканы көтөрүп убара болбойсуң. Акылай апасынан ортосунда чөнтөгү бар дагы бир юбка сатып беришин суранды. Акылай: «Мендей чоң кызга ыңгайлуу болот», - деп ойлонду. Чындап, анын эски кийимдери ага кичине болуп калды.

## **7-BOAYM**

Бардык кыздар линейкада бири-бирине окшошуп турушту. Ал эми Акылай башка кыздарга окшобой, стилдүү көрүнгүсү келди. Бирок бул үчүн аябай ачык түстөгү кийимдерди кийүү керек эместигин түшүнөт. себеби Акылай өзүнүн жаш курагы үчүн абдан жетилген жана акылдуу кыз. Апасы Акылай менен чогуу кызынын чачынын өңүнө, кымча белине, үзүн бүттарына жарашкандай кийимдерди тандады. Албетте, бул дененин мүчөлөрү аябай эле ачык болуш керек дегенди билдирбейт. Жакшы кийинген кыз ачык кийинген кызга караганда бир топ эле жагымдуу жана табышмактуу көрүнөөрүн эми түшүндү. Көптөгөн балдар аны менен достошкусу келди. Бирок, анын сулуу жана жөнөкөй болгону үчүн эле эмес, боорукерлиги үчүн достошкулары келди. Классташтар бири-бирин көрүп сүйүнүштү. Жай айында баары бой жетип чоңоюшуптур жана бири-бирин сагынышып калыптыр. Акылай менен Бермет жай бою көрүшкөн эмес, анткени Бермет айылдагы түүгандарыныкына кеткен болчу. Эми экөө көптөгөн жаңылыктарынан бөлүшүп, маектешмекчи. Линейкада сүйлөшкөнгө улгурбөй калышты. Класска киришти. Сабак бутсө, мектептен чыгып, Берметке дароо бармак. Коңгуроо шыңгыраганда Акылай ушуну ойлоду. Дароо ордунан турду, бирок артынан Берметтин шашкалактаган үнүн укту.

 $-$  Oryp!

Эч нерсе түшүнө албай, Акылай ордуна отурду да, башын бурду. Бермет сумкасын жай салыштырды.

- Акылай, мени кутө турчу.

- Албетте! Кел, сага жардам берейин.

- Жок! Өзүм эле, мени менен отуруп эле турсаң.

Класстан классташтары бир-бирден кете башташты. Жанында Актан алмак-салмак бутуна оордугун салып турган.

- Кыздар, болбойсуңарбы?

- Бир аз күтүп турчу... - Акылайдын сөзүн Бермет бөлдү.

- Актан, сен бара бер, артыңдан жетип барабыз.

Класстан акыркы окуучу чыкканда Бермет Акылайдын кулагына шыбырады.

- Акылай, юбкаң булганып калыптыр.

Акылай чочулап карады эле, чын эле булганыптыр. Юбка эле эмес, отургуч да кан болуп калыптыр.

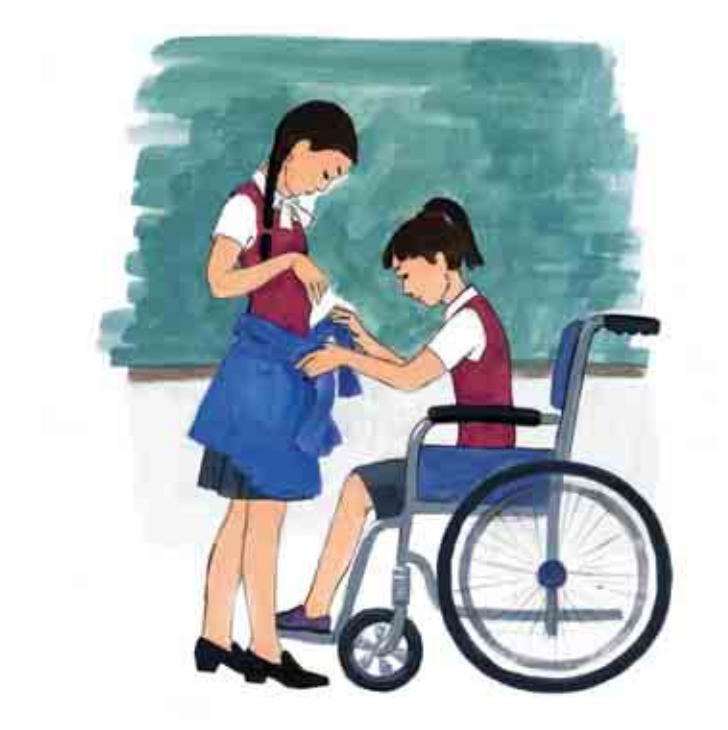

 $AC$ Кандайча болуп кетти? Качан башталганын да сезбептирмин. Жанымда Берметтин болгону жана жардам бергени жакшы болду. Ал мага кофтасын берди. Аны белиме байлап алдым. Жаны юбкадагы чоң так көрүнбөй калды. Жанымда прокладка бар. Дайыма жанымда кереги тийип калат деп салып жүрөм. Себеби "коноктордун" качан келээрин так билбейм. Келип калышкан болсо, саналуу сааттардан кийин колдонулгандарды алмаштырып алганга дайыма башкасы болот. Мугалимдин көзүнчө ынгайсыз абалда болдум. Класста мен, Бермет жана мугалим эже калган болчу. Айнура Тагаевна болгондо, бирок биз 4 эмес, 5-"А"дабыз. Мугалимибиз да жаңы. Бермет айткандай, эң негизгиси ал аял. Түшүнүктүү эже экен. Класстын эшигин жапты да, мунун эч кандай уяты жок экенин жана дайыма жардам сураш керектигин айтты. Андан соң отургучту суртүш үчүн нымдуу салфетка берди. Отургучту кан бойдон калтыргым келген жок. Апам айткандай, ал нерсе - адеп-ахлак маселеси. Мен колдонгон прокладкаларды ыргытаардан мүрүн керексиз кагазга жакшылап оройм. Анткени мени менен окугандарды сыйлайм. Мындан ары мектепке нымдуу салфетка ала жүрөм. Бүгүнкү күн да аяктады. Юбка булганганы менен (аны жууп койдум) күн жакшы

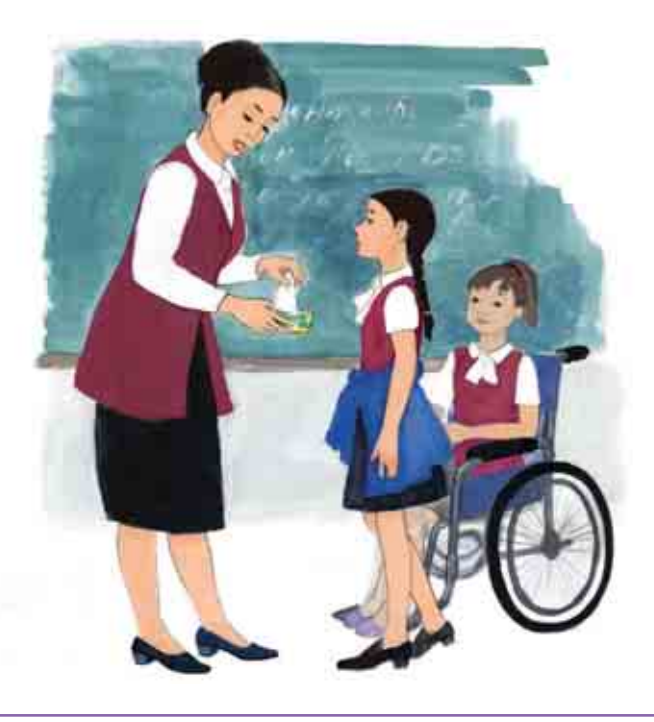

өттү. Бул тема түүралүү эми сүйлөшө түрган адам – Бермет бар. Ал 11 жашта, бирок айызы келе элек. Ошентсе да эки улуу эжеси бар, ошондуктан айыз жөнүндө бардыгын билет. Мага ар түрдүү окуяларды айтып берди жана аябай кулдук. Көрсө, анын улуу эжеси прокладкалар төрөбөй калууга алып келет деп бирөөдөн уккан экен. Ал болбогон сөзгө ишенип алыптыр. Айызы көп келгендиктен, жатаарда кездеме коюп, ал эми анын астына төшөктү булгап албайын деп целлофандан жасалган баштыкты койчу экен. Түнкүсүн дааратканага баратканда, бардыгына маалымдуу экен, анткени баштыктын шытыраганы үгүлчү экен. Ал эми ортоңкү эжеси айыз келип жатканда сууну аз иччу экен. Оюнда сууну көп ичсе, кан көп **келет** деп ойлочу экен. Мен болсо жай бою канча кирсе, ошончо суу ичтим жана таттуу гана жедим. Айыз келип жатканда аялдын органдары ачык болуп, мончодо жуунса, микробдор кирип кетет да, оору жугуп калат деген коркунучтуу нерселер болчу. Стресс айыздын келишин кечеңдетээри чындык. Берметтин улуу эжесинин айызы кечигип калат. Апасы кызынын боюнда бар деп ойлойт. Атүгүл, бейтапканага да алып барат. Көрсө, университетте сессиясы болуп, аябай кыжаалат болгон экен. Апасы аябай жанжал чыгарыптыр. Менин апам ишенмек болчу!

# $8 - BQAYM$

Акылай окуу деп жүрүп, күз айынын кантип өтүп кеткенин байкабай калды. Ызгаардуу кыш да келди. Улуулар учун кыш ызгаардуу болсо, балдар сабактан кийин шоктонуп ойношту – дөбөдөн жылгаяк тебишти, чана менен бири-бирин сүйрөштү. Танапис учурунда да кар топ ойногонго чуркап чыгып жатышты.

– Кичинекей балдардай болсо эмне болот эле? – деп ойлоду Акылай. Көңүл кубанат! Бир канча күн мүрүн Акылай көңүлдүү болчу. Кыш аяктап баратат, бирок жерде кар дагы деле жатат. Ошентсе да расмий турдө жаз келди. Анын менен кошо апалардын, чоң апалардын, кыздардын майрамы - Эл аралык аялдар күнү жакындап калды. Класстагы балдар кыздарды күттүкташы керек эле. Акылай жана достору Алёна менен Бермет открыткаларын сегиз санынын формасына салып кесип, жакшылап кооздошту. Өздөрү жасап жатканда сатып алуунун кажети барбы? Баарынан Берметке кыйын болду, анткени анын апасы жана эки улуу эжеси бар эмеспи. Бирок, Акылай ага чын көңүлү менен жардам берди.

Күн мурунтан эле бул майрамды күтүп жүргөн.

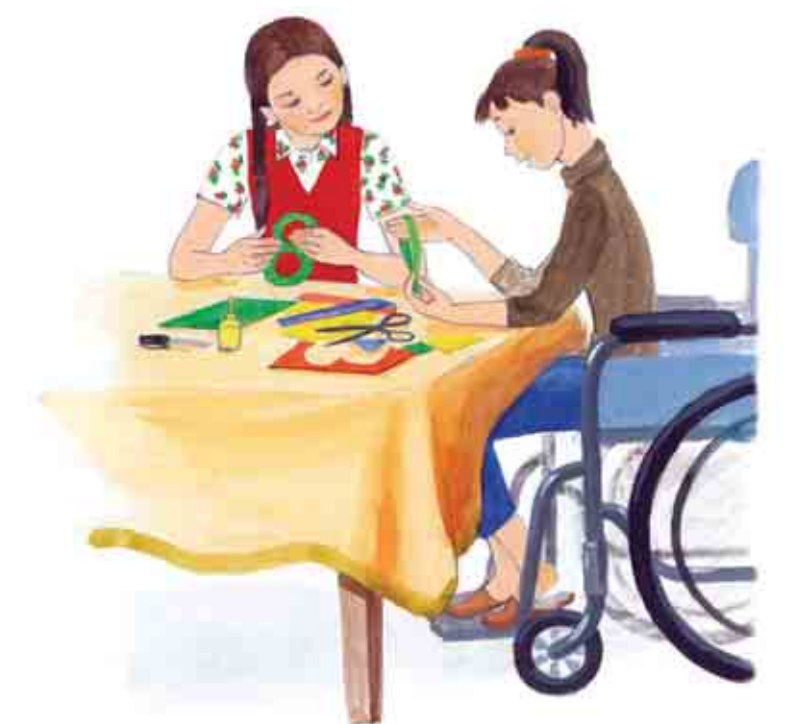

**66** Ай, эртерээк ошол күн келсинчи... бул жылы балдардан ким көбүрөөк открытка алар экен? Өткөн жылы Алтынай алган. Ал 5 куттуктоо алган. Дагы бир жаңылык - биздин көчөгө жаңы бала келди. Ал дароо эле жаккан жок, себеби бой көтөргөн неме экен. Дагы деле достору жок. Алёнанын боору ооруп кетип, өзү биринчи баланын жанына барды. Мугалимден бир партага отургузууну сурады. А мен боору ооруп, бирөө менен достошуунун кереги жок деп айттым. Эгер адамдын жагымы жок болуп, кайсы бир адаттары же журум-туруму кыжырды келтирсе, достошуп кереги жок. Аягы жакшы нерсеге алып келбейт! Булардыкы да жакшы жыйынтык берген жок. Бирок, Алёна менден кичуу, ошондуктан көп нерсени түшүнбөйт. Мен үлүү күрбүсү катары ага жардам берем жана **жакшы кеңештеримди айтам.** 

Көптөн күткөн күн да келди, бирок эмнегедир кубаныч тарап кетти. Акылайдын мектепке баргысы да келген жок. Ал өзүн бактысыз сезип жатты. Капаланып жатты эле, кийин өзүнө жана тегерегиндегилерге жиндене баштады. Анткени басыңкы маанайынын себебин таба албай койду. Адаттагыдай, апасы жардамга келди.

- Акылай, АЧСке туш болдуң.

 $AC$ Көрсө, АЧС - бул кыскартылган форма, ал эми толугу менен <sup>"</sup>айызга чейинки синдром" - деп аталат. Айрым кыздар (алардын катарында мен да бармын) айызга бир нече күн калганда ошондой абалда болушат, айрымдары андай болбойт. АЧС учурунда организмимде гормондордун деңгээли өзгөрөт. Ошолор мага таасир берет. Бир учурда өзүңдү бактылуу сезсең, башка учурда кыжырданасың, кайгырасың же эмне кылаарыңды билбей каласың. Так ушундай. Эми эмне кылам? Азыр жакшы болуп калганымды билем. Өзүм деле "коноктор" келээрин ойлоп тапсам болмок. Төшүм чытырап, сезимтал боло баштаган, курсагымдын асты белиме окшоп, ооругансып турду. Календарым да аябай жардам берет. Чекеме да безетки чыкты. Мен көп деле сарсанаа болбойм. Мен курактуу кыздардын көбүндө ысык жана безетки чыга баштайт. Кээ бирлеринен айырмаланып, аларды косметика менен боёбойм. Пайдасыз, Андан аябай билинип калат, 12 жашта кандай косметика

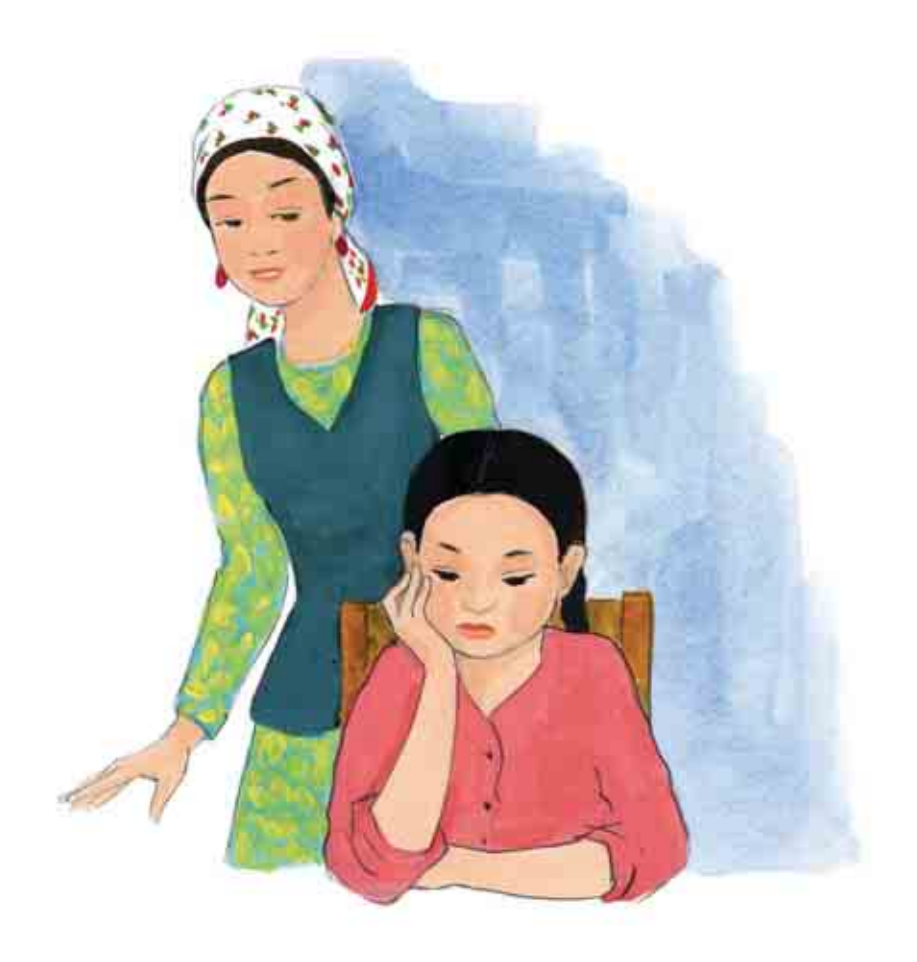

болсун? Мисалы, апам тырмактарымды боёгонго уруксат бербейт. Өтө кызыкпайм деле. Жеке өзүңдү башкача көрсөтсө деле болот. Ошондой эле каалаганымды жейм. Апам айткандай, ар түрдүү тамактануу зарыл. Ал үчүн жер-жемиштерди жана жашылчаларды көбүрөөк жегенге аракет кылам. Биздин класстагы Жылдыз кечки 6дан баштап тамак жебеш керек деп үгүп, азыр кыйналып жатат. Биздин атабыз 6га чейин иштейт. Кечки 7де баарыбыз чогуу тамактанабыз – бул биздин үй-бүлөлүк салтыбыз. Жегиң келип жатса, кантип жебей коёсуң. Ашыкча тамактанган да туура эмес. Сындуу болгум келет. Апей, мектепке кечигип калбайын...

Гормондордун олку-солку болгонуна жана маанайдын аз-маз түшүшүнө карабастан, Акылайдын күнү жакшы өттү. 5-«А» класста болуп жаткан бардык окуяларга аралашты. Ошол күнү Актандан, Алишерден, Берметтен, Алёнадан, атүгүл, кичинекей Кенжеден 5 открытка алды. Бардык кыздар үйлөрүнө жакшы маанайда жана балдардан алгач өсүп чыккан байчечекейдин кичинекей букетин алып кайтышты.

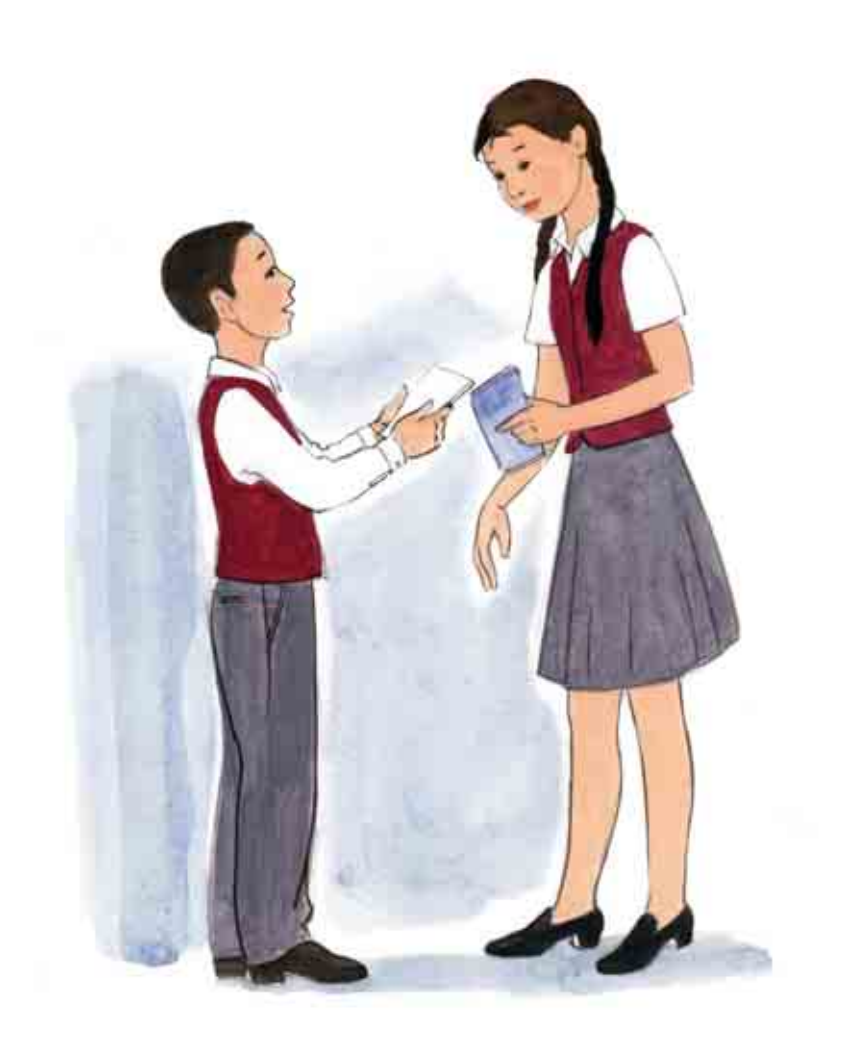

#### $9 - B^2$

Акылай жана достору чуулдап мектептен кайтып келе жатышты. Кар эрип буткөн. Жаз мезгили келди. Акылайдын уйу көчөнун ортосунда турат. Алгач Алишер үйүнө кирди, андан кийин Алёна коңшу көчөгө бурулуп кетти. Мурат Берметти узатып кетти. Ал эми Актан адаттагыдай Акылайды дарбазага чейин узатып келди да, оор сумкасын берди. Бирок, Акылай уйунө барган жок. Көчөнүн аягында жашаган Мээримге жөнөдү. Ал эки күндөн бери мектепке келген жок. Акылай тынчсыздана баштады. Мээримдин үйүнө жакындады жана коркпостон короого кирди. Анткени иттери жок эле. Эшикти такылдатты. Эшикти Мээрим өзү ачты. Ачары менен кыйкырып:

- Кет, Акылай! Мен кирмин!
- Сен жуунуп бүткүчө күтүп турам.
- Жок, жуусам кетпейт жана сен жуктуруп алышың мүмкүн!

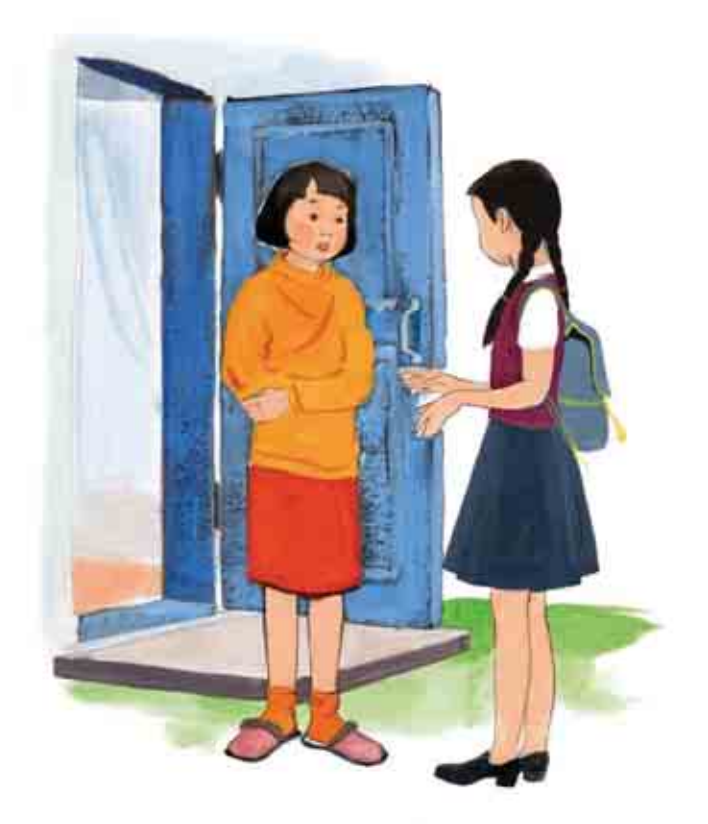

66 Алгач өзүм аябай коркуп кеттим. Суу чечек чыккан го деп  $\tilde{\rho}$ йлодум, бирок Мээримдин бетинде жашыл боёк жок болчу. Чучкуруп, жөтөлгөн деле жок. Сейрек кездешүүчү оорусу бар го деп ойлодум. Көрсө, айызы келе баштаптыр. Мээрим кир кан келип, өзү эми кирдегенин кайта-кайта айта берди. Андай эмес экенин айтып жатып, аран ишендирдим. Өзүм ооруп калгам го, жакында өлөт түрбаймынбы деп ойлогон алгачкы таасиримди айтып бердим. Апам мага бардыгын түшүндүрүп берген. Көбүрөөк айткан сайын, мага ишене баштады. Мээримге азыр кыйын болуп жатканын түшүнүп түрам. Мен апама бардыгын айтып бере алам, ал эми анын апасы жок. Атасы жана улуу байкеси эле бар. Атама бул тема туурасында сүйлөшүүдөн азыркыга чейин уялам, Күзүндө  $o$ городдо картошка казып жатканыбыз эсиме түшүп кетти. Анда айызымдын келе баштаган алгачкы күнү болчу. Өзүмдү начар сезип тургам. Атам: «Жардам бер. - деп мени чакырды да. - эмгек сага оорчулук келтирбейт», - деди. Андан кийин апам ага эмне үчүн ооруп жатканымды акырын түшүндүрүп берди да, жатып турганым оң экенин айтты. Өзүм эч качан айта алмак эмесмин. Жардам берип коюп, андан соң оорудан кыйналып жүрмөкмүн. Атам жаныма келип отурду да: «Өзүбүз эле жасайбыз, сен жакшы болгончо жатып түрганың оң», - деди. Андан кийин мени кучактады да, огородго жөнөдү. Өзүм деле мындай күндөрү оор көтөрбөй, оор жүктөрдөн сактануу керек экенин түшүнүп калдым. Атамдын камкордугу жагымдуу болду. Бул күндөрү жата берген да болбойт. Мен билгендин баарын Мээримге айтып бердим. Мындан уялбай эле коюшун жана кыздардын баары бул нерсени башынан өткөрөөрүн айтты. Бул тууралуу каалаган аялдар - чоң апаң, эжең, тай эжең, мугалим, курбуларың менен сүйлөшсөң болот. Биз кыздар менен бул туурасында өз ара сүйлөшүүдөн уялбайбыз, жакын жерде балдар жок болушу керек. Бир канча ирет сумкамда дайыма болгон, запаста турган прокладкаларды берип, классташтарыма жардам бергем. Андан кийин Мээрим айызым келе баштаса, демек, эмки жылы болсо да, эне болот түрбаймынбы деп чечим чыгарып, таң калды. Макоо десе! 18ге толо элек кыздарга балалуу болуу сунушталбайт деп телевизордон айтылып жатат го. Денебизде болуп жаткан айрым өзгөрүүлөр бүтө элек жана бала төрөгөнгө даяр эмеспиз. Организм даяр эмес болсо, балдардын төрөлүшү кыздардын

жана баланын ден соолугуна коркунуч туудурат. Атамдай болуп дарыгердин окуусун окуюн деп жатам. Андан кийин 23-25 жаштарымда бала төрөйм. Бир классташыма ушуну айтып койсом, мага карап, тшш... деди. Анын максаты 9-классты аяктап, дароо турмушка чыгып, балдарды төрөйт. Организмибизге "коноктор" **К**елген сайын жоголуп кеткен урук клеткасынын чектелген саны бар экенине ишенет. Кеч болуп кете электе жетишип калуу керек. Бирок, бул бекер айтылган коркутуу экенин билем, Атам менен бул теманы суйлөшпөйбүз, бирок атам дарыгер, Жүмүштан бул темага байланыштуу ар түрдүү пайдалуу китептерди тез-тез алып келет. Кыздардын арасында абдан тажрыйбалуумун. Мээрим экөөбүз дайыма кеңешип турабыз деп сүйлөштүк.

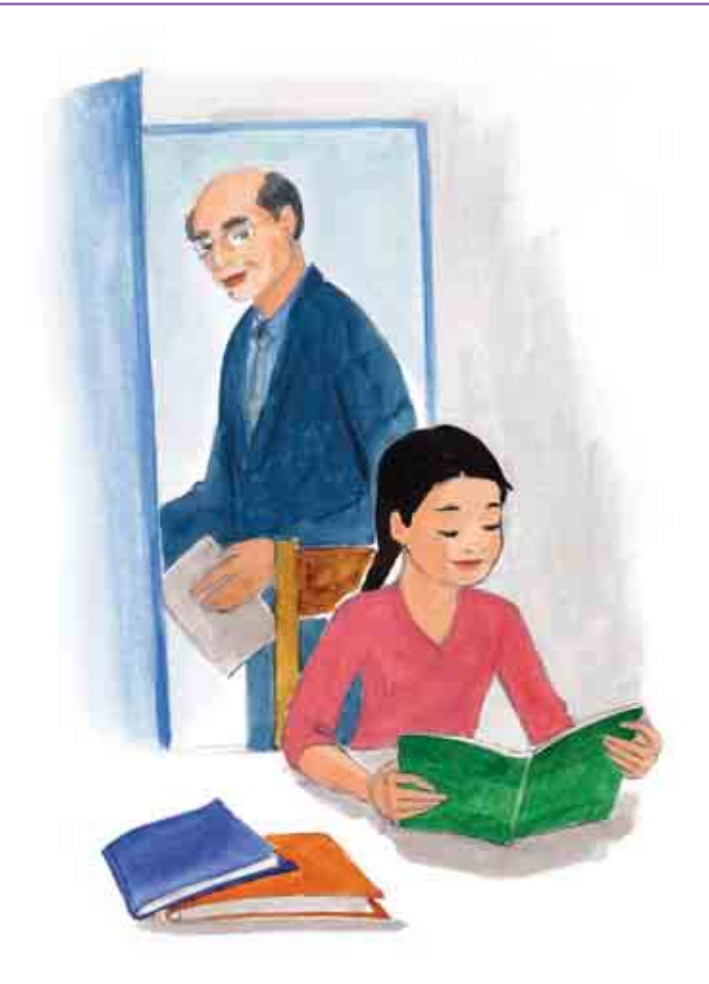

Сааттын жебеси 8ге жакындап калды. Актан келе элек.

- Кутө берсем, мектепке кечигип калам, - деп ойлоду Акылай. Актанды кутпестен үйдөн чыкты. Бирок ал мектепке барбастан, Актанга жөнөдү. Ансыз кете алган жок. Достор мындай кылбайт. Саат шынгырабай калгандыктан. Актандын бардык үй-булөсү үктап калыптыр. Ал эми Акылай өз убагында келиптир. Бир аз эле кечиккенде, алар жүмүшка да, мектепке да кечигип калышмак. Балдар мектепке кечикпей келишти. Актан менен Акылай жаны эле партага отурушканда коңгуроо шыңгырады. Экинчи сабактан кийин Акылай менен Бермет дааратканага барышты. Акылайдын айызы келип жатыптыр. Мындай күндөрү ал ар бир танаписте дааратканага барып, бардыгын жайында экенин текшерип турчу. Класска келгенче бардыгы жакшы болчу. Актан Мурат менен сүйлөшүп отурган жана аны караган эмес. Акылай прокладканы сумкасына салайын деди. Ал сумкасын тизесине коюп, эч ким карабай турганына көзү жеткен соң, акырын прокладканы салды. Баары жакшы эле болчу, бирок сумка дап этип полго тушту да, анын ичиндеги нерселер сыртка чачылып калды. Актан дароо жардам бере баштады. Окуу куралдарды чогултууга жардам берди. Акылай Актандын колунда дүкөндөн алган целлофанга оролгон прокладка турганын көрдү. Актан Акылайды карады. Экөөнүн көз караштары жолугушту.

66 Ошол учурда эмнени элестетип кеткенимди бир билсең. Актан прокладканы бардыгына көрсөтүп, «бул эмне?» деп катуу кыйкырганда класстагылардын каткырганын элестетип кеттим. Бирок, Актан эч нерсе дебестен прокладканы мага сунду, ал эми мен кызарып кеттим да, жанына отуруп калдым. Албетте, бардыгы кокусунан болду. Актан уялтайын деген жок. Ага таарына тургандай мага эч нерсе кылган жок. Болгону полдогу нерселеримди чогултууга гана жардам берди. Ошентсе да аябай уялдым. Кантип байкабай, сумкамды түшүрүп алдым? Эмнеге прокладкамды биринчи издеген жокмун? Аны эмнеге чөнтөгүмдөн алып чыктым? Калган сабактарда эмне кылаарымды билбей маң болдум. Актан сураса эмне деп жооп берем. Ал сөзсүз сурайт. Уялгандан мен азыр эле жерге кирип кетким келди. Бул туурасында ал башка балдарга айтып коёт жана менин жаман ойлорумдагыдай мени шылдыңдап күлүшөт деп, абдан корктүм.

Үйгө баратып, Актан прокладка эмне экенин билээрин айтты. Апасы бар, ошондуктан прокладкаларын көргөн жана эмнеге керек экенин билет. Акылайдыкын көргөндөн кийин ал жөнүндө көбүрөөк билип калды, ал үчүн бул нерсе өзгөчө мааниге ээ эмес. Экөө мурдагыдай эле дос бойдон калышат. Акылай Актан менен отурганына, башка балдар эмес, Актан көрүп калганына кубанды. Анткени Актан баарын билет жана түшүнөт. Ошондой эле ал досу жана аны шылдыңдагандай жаш бала эмес да, ал чоңоюп калды.

### **11 - БӨЛҮМ**

Акылай үйүнө жаман болуп кайтты. Мындайы чанда болчу, бирок бул күнү ушундай болду. Жылдыз экөө класста дежурный болушчу. Бардык ишти теңме-тең бөлүштүрөбүз деп чечишти. Досканы жана полду жууганга келгенде, Жылдыз «эч нерсе жуубайм» деди, анткени анын айызи келип жаткан, ал эми суу да муздак.

- Эшикте жай болуп турат го! - деп Акылай каршы чыкты.

Бирок Жылдыз көгөрүп болбоду. Ал айыз келип жатканда колду муздак сууга салса, аялдын органдарына суук тийип, төрөбөй калууга алып келет деген ишеничти кармап алыптыр. Бутуң үшүп калса, тийиштуу кийинбесең, муздакка отурсаң да төрөбөй калууга алып келет экен. Арыктан аттаганда да төрөбөй калат деп эсептейт экен, анткени репродуктивдүү системанын түтүктөрү айрылып кетиши мүмкүн экен. Шумдук, деп ойлоду Акылай, репродуктивдүү системаны билет экен, бирок анын баары миф экенин билбейт го. Акылай сөзсүз кыжырланды, анткени туура айтып жатса да, Жылдыз аны уккан жок. Ал менин эле оюм бар жана ал туура деген принцип менен жашачу. Акылайдын атасы айткандай, андай болбошу керек. Алардын үйбулөсүндө ар бир мүчө эркин сүйлөөгө укуктуу. Адатта, ал нерсе кечки тамакты ичип отурганда башталат. Ошондой эле Акылай гулдөрдүн баарын өзү сугарып, классты шыпырууга аргасыз болду. Актанга рахмат, келип чакадагы кир сууну сыртка чыгарып, жардам берди.

Акылай башынан өткөргөндөрүн, таарынычын, ачуусун, кубанычын жана бардык кыялдарын күндөлүгүнө жазчу. Бул өзүн билдируунун бир ыкмасы болчу. Азыр да үйгө келип, классташына

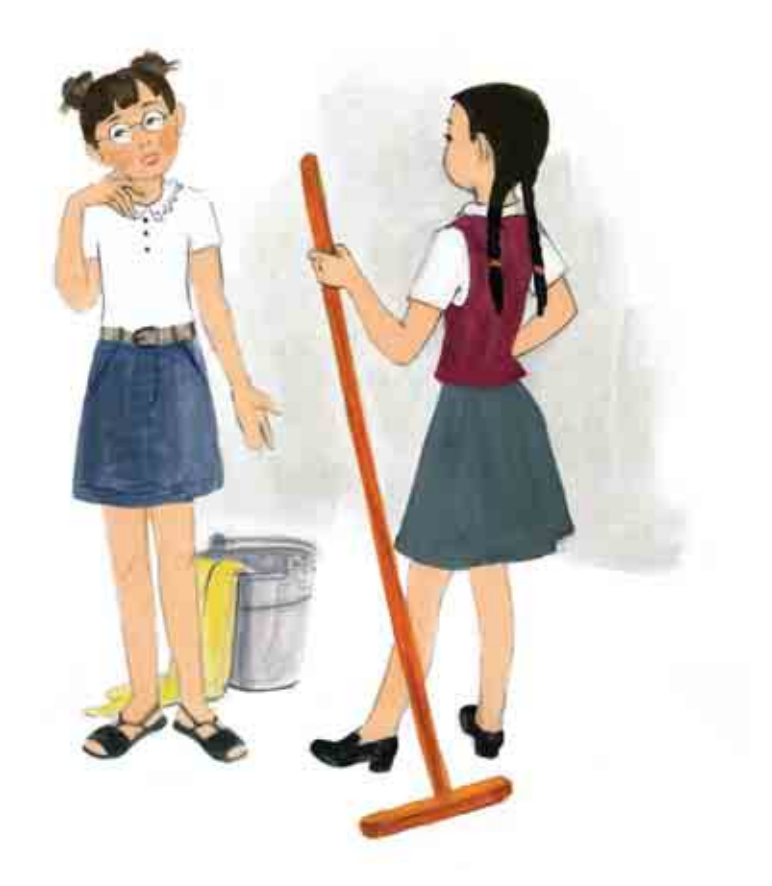

болгон таары нычын ак кагазга жазгысы келди. Акылай шкафты ачты, бирок күндөлүк жок болуп чыкты.

– Эмнеге мындай кылат? – деп акырын шыбырады Акылай. Көзү жашка толду.

Акылай ашканага чуркап барды. Апасы Акылайга жылмайып карады.

- Кызым, камыр даяр боло элек. Сени анан чакырам. Бирге манты түйөбүз.

- Эмнеге мындай кылдыңыз? Сизден мындайды күткөн эмесмин, ыйлап жибербөө үчүн аракет жасап сүйлөдү. - Күндөлүктө менин эле эмес, башкалардын сырлары - досторумдун бардык сырлары жазылган. Сиз аларды окуптурсуз! - Акылай өз бөлмөсүнө чуркап кетти.

# $66$

Тvvра эмес кылдым! Апама уят болдум. Өз катамды түшүнгөндө дароо апамдан кечирим сурадым. Көрсө, Актан менен Кенже **конокко келген кезде, күндөлүктү өзүм матрастын астына катып** коюптурмун. Аны таптакыр унутуп калыптырмын. Апам эч качан мындай кылбайт. Апамды абдан жаман ойлоп жибердим... Бирок, апам мага жинденип, таарынган жок. Мага дайыма ишенээрин жана күндөлүгүмдү же катымды эч качан окубай түрганын айтты, Ал мен каалаганымды өзүм айтаарымды билет. Эмне үчүн болбосун деп ойлодум? Кундѳлугумду апама эле эмес, классыбыздагы бардык кыздарга жана балдарга көрсөтүүнү чечтим. Анткени досторум да биздин мультфильмде өз сырларынан дайыма бөлүшчү. Ар бир кыз, балдар дагы, биз - кыздар эмне сезээрибизди жана бардыгы кандай болоорун билишсин. Бардыгы айткандай, бул кадимки эле процесс жана мүнүн үяты деле жок. Ойлонүп көрсөк, айыздин келе баштоосу - бул кереметтүү саякаттын бир бөлүгү болгон чоң окуя. Мен бул боюнча өз абалымды, коркконумду жана баштан өткөргөнүмдү жакшы билем. Күндөлүгүм башка кыздарга бардык терс эмоциялардан кутулууга жардам берет деп ишенем. Айыз жөнүндө көбүрөөк билсек, анда күрү сарсанаага убакыт коротуп отурбайбыз, Андан көрө жаңы ачылыштарды жасоого шашалы,

Ушул учурда коркунучумду, кубанычымды, башымдан өткөргөндөрүмдү айтүү менен кимдир-бирөөгө жардам бере алат түрбаймынбы деген ой кылт этти. Бактылуу адам экенимди – мыкты ата-энем жана эн жакшы досторум бар экенин түшүндүм. Бардыгы мени акылдуу, сулуу, жөнөкөй жана боорукер, кадимки чоң кыз болуп *<u>келатат деп эсептешет!</u>* 

# ЭПИЛОГ

Урматтуу кыздар, силерди куттуктайбыз! Эми силер эмне болуп жатканыңарды же жакынкы келечекте кандай болушуңарды билип калдыңар. Эртеби-кечпи бардыгынын айызы келет жана бул адаттагы көрүнүш. Андан уялуунун кажети жок. Эртеби же кечпи ал нерсе организмден көз каранды - 10 же 18 жаштабы, өзгөчө мааниге ээ эмес жана буга кайгырбагыла. Силер бардыгыңар ар түрдүүсүңөр. Силер кандай болсоңор, ошондой боюнча жакшы көрүшөт. Өзүңөрдү жана өзгөргөн денеңерди жакшы көрүүгө үйрөнгүлө!